$<<$ Visual C++ 60

 $<<$ Visual C++ 6.0

- 13 ISBN 9787302052715
- 10 ISBN 7302052719

出版时间:2002-2

PDF

## http://www.tushu007.com

, tushu007.com

## $<<$ Visual C++ 60

1 VC 1.1 VC  $1.2<sub>i</sub>$ 1.3面向对象的好处  $1.4$  $1.5$ 1.6 1.7 1.8多态性 1.9  $VisualC++$ 1.9.1 AppWizard  $1.9.2$ 1.9.3ClassWizard 1.9.4WizardBar 1.10 VC  $1.11$ 2 VC Windows 2.1Windows 2.2Windows 2.3Win32 231 232 233 234 WinMain 2.3.5 WndProc 2.36 2.4Win32 2.5 VC Win32  $26$  VisualC++ 26.1 262 27 3 MFC 3.1 AppWizard NDC 31.1 MFC  $31.2$ 3.1.3 3.1.4VC<br>3.2MFC Win32 3.2MFC 3.2.1MFC Win32 32.2MFC 3.2.3MFC 3.3MFC 331

 $<<$ Visual C++ 60

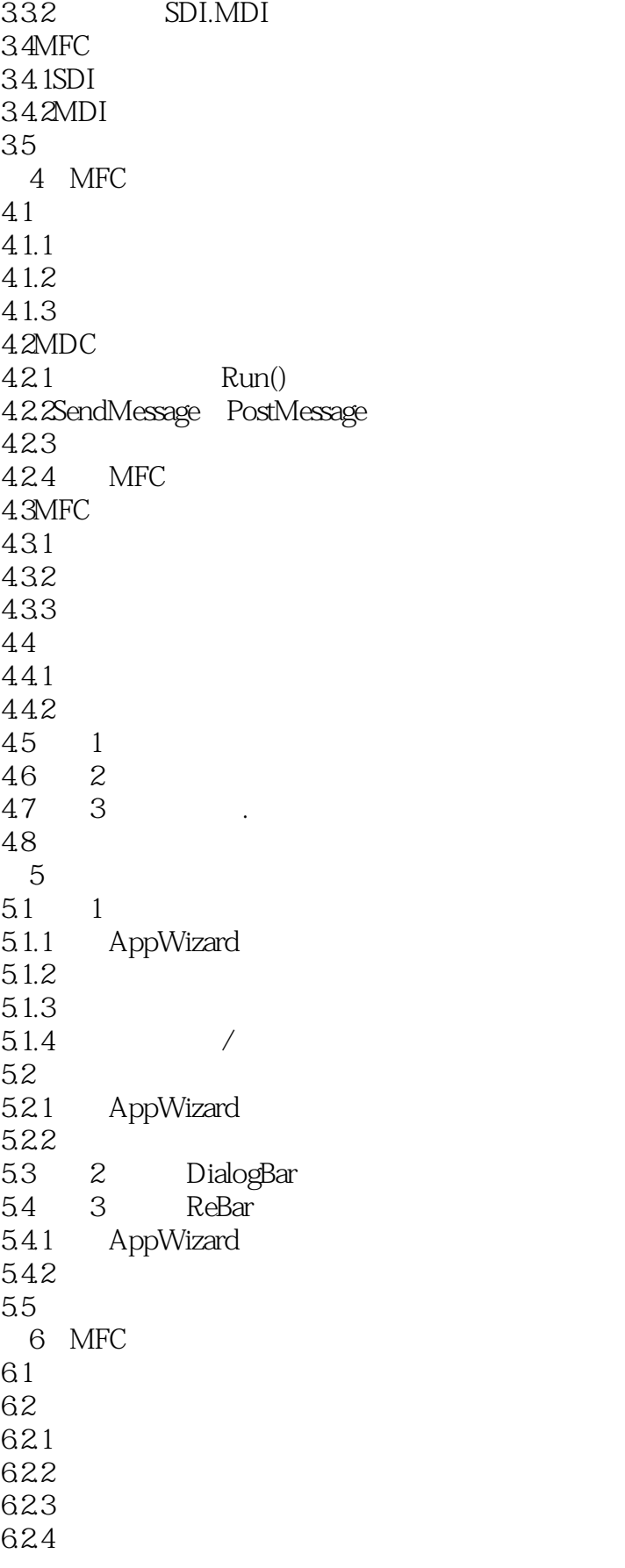

 $<<$ Visual C++ 6.0

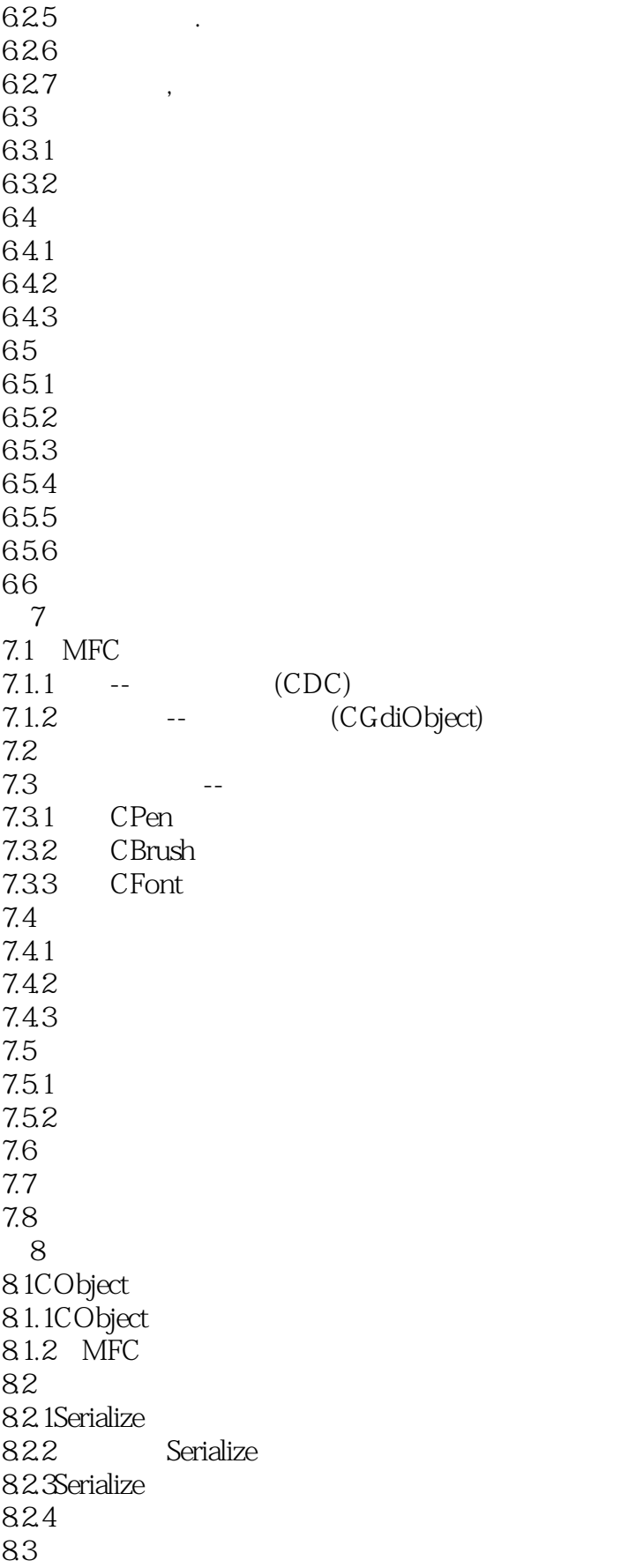

 $<<$ Visual C++ 60

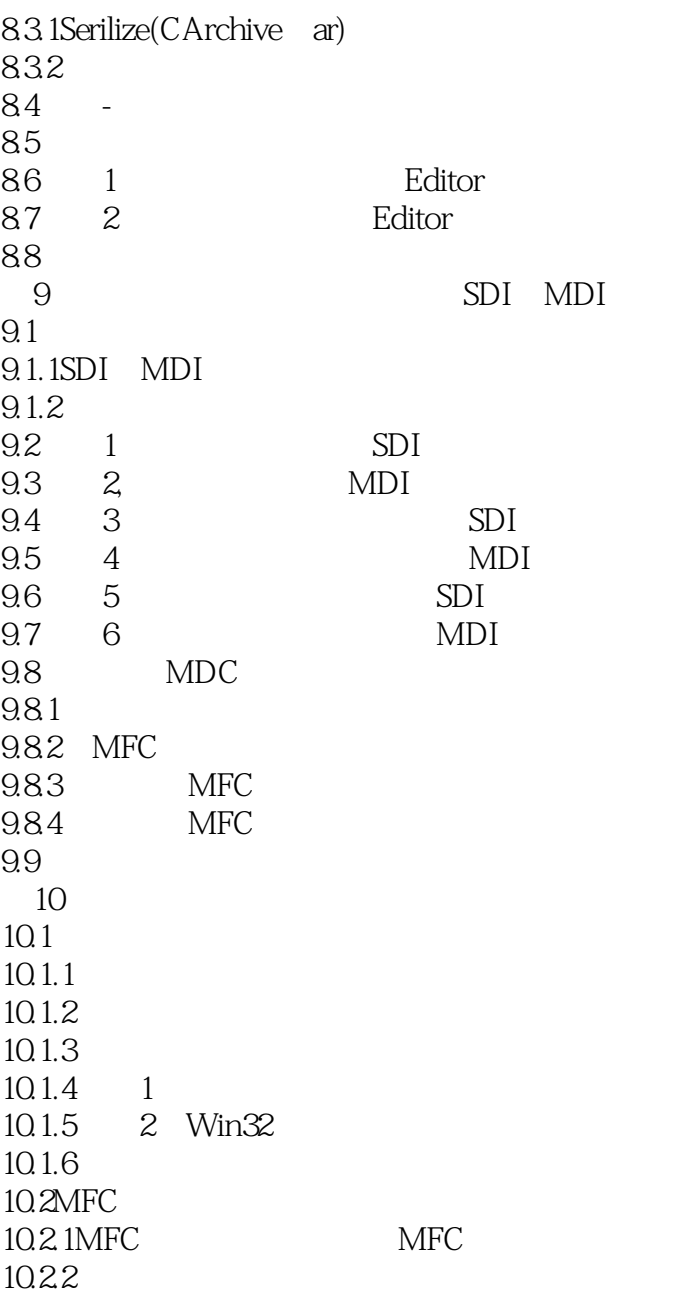

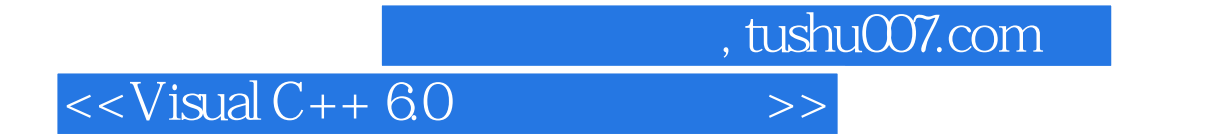

本站所提供下载的PDF图书仅提供预览和简介,请支持正版图书。

更多资源请访问:http://www.tushu007.com